# Cheatography

# Android Studio App Development Cheat Sheet Cheat Sheet by the continental reaper (the continental reaper) via cheatography.com/171910/cs/361

### Mobile App Development Lifecycle

Inception > Design(UX->UI) > Development > Stabilization > Distribution

### IDEs for Mobile App Development

Android Studio (Java/Kotilin), XCode (Objective C/Swift, can only run on MacOS), Microsoft XNA (C#, for Windows Phone apps), cocos2d(multi-language and platform, for games), Unity (C#, cross-pla‐ tform), React Native (JS, cross-platform), Flutter (Dart language), Apache Cordova (HTML5, CSS3 and JS, cross-platform), MiniProgram (for making lightweight apps that don't require installation and occupy little memory/space)

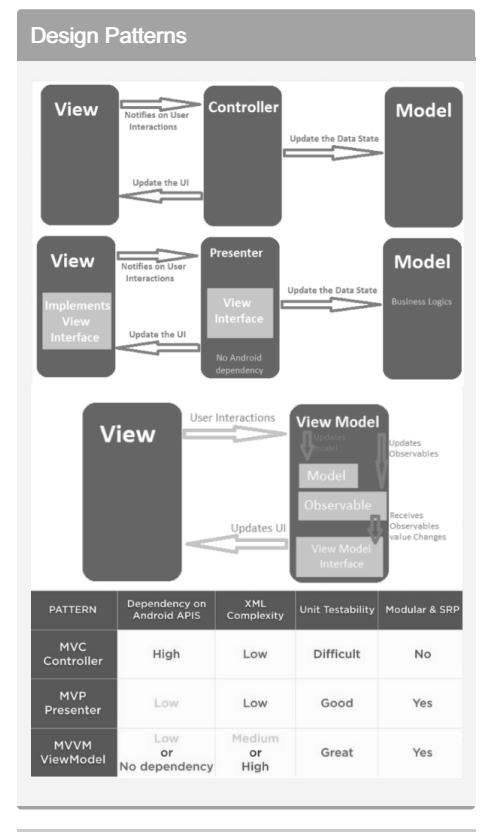

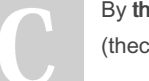

### By thecontinentalreaper (thecontinentalreaper)

[cheatography.com/thecontinentalreaper/](http://www.cheatography.com/thecontinentalreaper/)

### UI Design

Principles: User familiarity, consistency, minimal surprise, recoverability, user guidance, user diversity

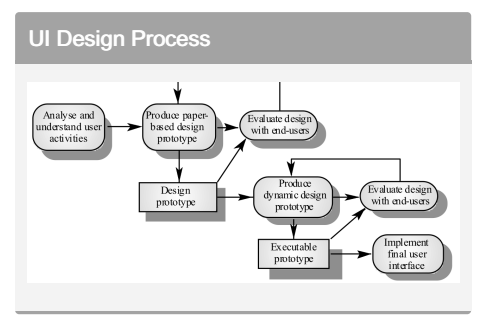

### **Broadcasts**

Broadcasts are messages sent whenever an event of interests occurs from the Android System or from apps. Apps can register to receive certain broadcasts. They must be defined programatically in the code in addition to being declared in the manifest with intent filters. <in ten t-f ilt er> <action androi d:n ame - $=$ "AC TIO N"/>  $\lt$ /i nte nt- fil ter> BroadcastReceivers have an onReceive() function to check intent.action.

### Server Connection

```
Must include the following permissions:
<us es- per mission androi d:n ‐
ame ="an dro id.p er mis sio ‐
n.I NTE RNE T" /> <us es- per ‐
mission androi d:n ame ="an ‐
dro id.p er mis sio n.A CCE ‐
SS NET WOR K S TAT E" />
WebView is a View that can be display web
pages in your app.
```
Not published yet. Last updated 15th December, 2022. Page 1 of 3.

# Java vs Kotilin

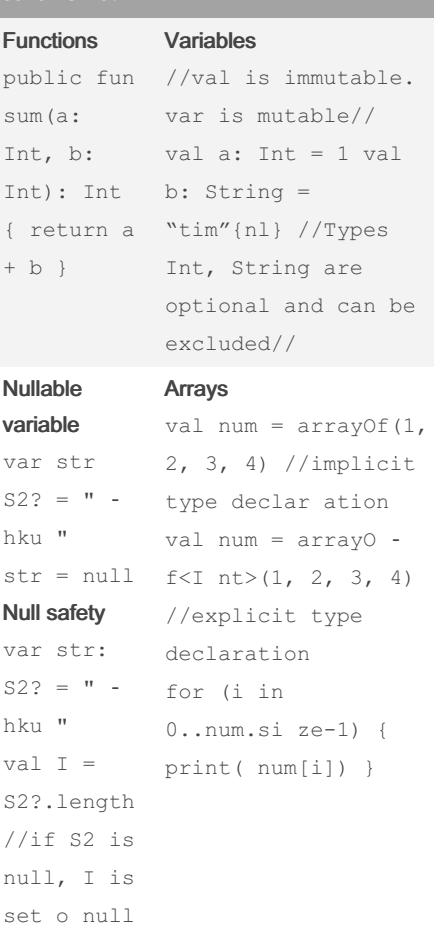

Sponsored by Readable.com Measure your website readability! <https://readable.com>

# Cheatography

## Android Studio App Development Cheat Sheet Cheat Sheet by the continental reaper (the continental reaper) via cheatography.com/171910/cs/361

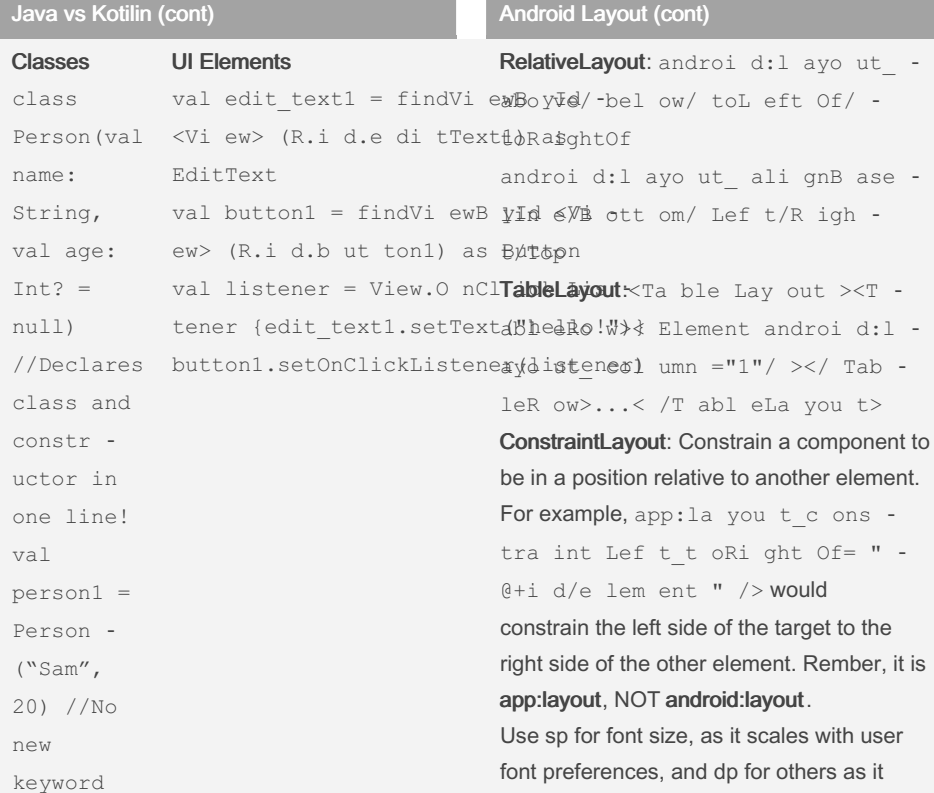

### Android Layout

### Inflate the layout file in OnCreate():

public void onCrea te( Bundle savedI nst anc eState) { super.o nC rea te( sav edI nst ‐ anc eSt ate); setCon ten tVi ew( R.l ayo ut.a ct ivi ty\_ ‐ main);}

FrameLayout: Display a single item at a time. All elements are positioned based on top left of the screen, and multiple elements will overlap.

LinearLayout: Organizes elements along a single line, either horizontal or vertical (defined in XML property androi d:o ‐ rie nta tio n="h ori zon tal ")

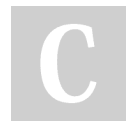

## By thecontinentalreaper (thecontinentalreaper)

[cheatography.com/thecontinentalreaper/](http://www.cheatography.com/thecontinentalreaper/)

font preferences, and dp for others as it changes based on different screen density.

### **Concurrency**

A process is an instance of a program that is being executed or processed. They don't share resources. Switching between process is expensive. Threads are segments of processes and share memory. Thread{...}.start()

Main Thread is the UI thread which renders everything onscreen. Two rules of Android UI: Do not block the UI thread. Do not access the UI toolkit from outside the UI thread.

Runnable is a class that can be run inside a Thread with just 1 method: run().

Not published yet. Last updated 15th December, 2022. Page 2 of 3.

### Concurrency (cont)

Remember to use myUIElement.post{ Runnable } to force the Runnable object to join a queue so as to not break the rule. Handlers can also be used to update the UI thread (handle r.post{ Runnable }). Remember, Threads cannot update UI, only Handlers. Before running post() using Handler, call handler.removeCallbacks(run‐ nable) to remove any pending posts of the runnable in the queue so as to avoid repeated task. handler.postDelayed(runn‐ able, time) delays the runnable from starting until after the specified time..

### Activity LifeCycle

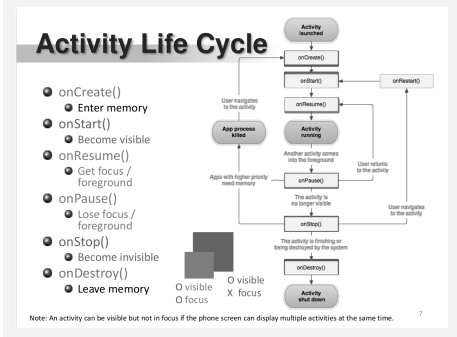

Sponsored by Readable.com Measure your website readability! <https://readable.com>

# Cheatography

## Android Studio App Development Cheat Sheet Cheat Sheet by the continental reaper (the continental reaper) via cheatography.com/171910/cs/361

### Intents and Filters

Intents are messages sent between Activity, Service and Broad Receivers. Explicit intents are used within the application for tasks such as switching between activities. They specify which component should be called. Kotilin: intent = Intent -(this, FooAct ivi ty: :cl ‐ ass.java) startA cti vit y(i ‐ ntent); Implicit intents only specify the action to be performed, and are sent to the Android system which chooses which component should be used. Kotilin: intent = Intent (In ten t.A CTI ON\_ ‐ VIEW, Uri.pa rse (UR LStr)); startA cti vit y(i ntent); Activity needs Intent Filter to receive implicit intents. <in ten t-f ilt er> <action androi d:name = " hku cs.m yi ‐ nte ntf ilt er" /> <ca tegory androi d:name = " and roi d.i ‐ nte nt.c at ego ry.D EF AUL T" /> </i nte nt- fil ter> Passing extra data: Sender: myInte nt.p ut -Ext ra( " ID", 6963) Recpient: val bundle: Bundle? = intent.extras bundle?.let {bundl e.apply { val inputS tring: String? = getStr ‐ ing ("I D") // id =  $6963$  } }.

### **Fragment**

Must implement: onCreate() - called when creating the fragment, should initialize essential components you want to retain when the fragment is paused or stopped, then resumed. onCreateView - called when the fragment draws its user interface for the first time. Optional: onPause() - called when the user is leaving the fragment. Kotilin implementation

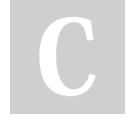

By the continental reaper (thecontinentalreaper)

[cheatography.com/thecontinentalreaper/](http://www.cheatography.com/thecontinentalreaper/)

### Fragment (cont)

```
val manager: Fragme ntM anager =
supportFragmentManager
val ft: Fragme ntT ran saction =
manager.beginTransaction()
if (fragment != null) ft.rep ‐
lac e(<ID of region in main
layout >, <class name of
fragme nt>(), <number tag to
represent fragme nt>); ft.com ‐
mit All owi ngS tat eLo ss();
```
### Service

StartService(): runs indefinitely even if caller app dies. Simple, single task. No return result. Cannot be called back or modified after it is sent out.

BindService(): Can be bound to multiple components. Terminates if all callers die. Can be modified after being sent out. A service can be both started and bound simulatenously.

Activating service: val intent = Intent (this, HelloS erv ‐ ice ::c las s.j ava); startS ‐ erv ice (In tent);

### Return value of onStartCommand():

START\_NOT\_STICKY: Do not recreate after kill. Caller can restart unfinished jobs START\_STICKY: Recreate, but do not redeliver last intent. Continuous work but stateless, e.g. media players. START\_REDELIVER\_INTENT: Recreate, and redeliver last intent. Actively performing a job, e.g. file download

### Storage

SharedPreferences: Private primitive data in key-value pairs (persistent storage) Bundles: Private primitive data in key-value pairs (temp storage for activity-fragment transfer)

Internal storage: Private data on device memory

External storage: Public data on internal or shared external storage, e.g., SD card SQLite database: Structured data (table) in a private database

Not published yet. Last updated 15th December, 2022. Page 3 of 3.

Sponsored by Readable.com Measure your website readability! <https://readable.com>